# Published Mark Scheme for GCE A2 Information and Communication Technology

Summer 2010

Issued: October 2010

## NORTHERN IRELAND GENERAL CERTIFICATE OF SECONDARY EDUCATION (GCSE) AND NORTHERN IRELAND GENERAL CERTIFICATE OF EDUCATION (GCE)

### MARK SCHEMES (2010)

#### **Foreword**

#### Introduction

Mark Schemes are published to assist teachers and students in their preparation for examinations. Through the mark schemes teachers and students will be able to see what examiners are looking for in response to questions and exactly where the marks have been awarded. The publishing of the mark schemes may help to show that examiners are not concerned about finding out what a student does not know but rather with rewarding students for what they do know.

### The Purpose of Mark Schemes

Examination papers are set and revised by teams of examiners and revisers appointed by the Council. The teams of examiners and revisers include experienced teachers who are familiar with the level and standards expected of 16- and 18-year-old students in schools and colleges. The job of the examiners is to set the questions and the mark schemes; and the job of the revisers is to review the questions and mark schemes commenting on a large range of issues about which they must be satisfied before the question papers and mark schemes are finalised.

The questions and the mark schemes are developed in association with each other so that the issues of differentiation and positive achievement can be addressed right from the start. Mark schemes therefore are regarded as a part of an integral process which begins with the setting of questions and ends with the marking of the examination.

The main purpose of the mark scheme is to provide a uniform basis for the marking process so that all the markers are following exactly the same instructions and making the same judgements in so far as this is possible. Before marking begins a standardising meeting is held where all the markers are briefed using the mark scheme and samples of the students' work in the form of scripts. Consideration is also given at this stage to any comments on the operational papers received from teachers and their organisations. During this meeting, and up to and including the end of the marking, there is provision for amendments to be made to the mark scheme. What is published represents this final form of the mark scheme.

It is important to recognise that in some cases there may well be other correct responses which are equally acceptable to those published: the mark scheme can only cover those responses which emerged in the examination. There may also be instances where certain judgements may have to be left to the experience of the examiner, for example, where there is no absolute correct response – all teachers will be familiar with making such judgements.

The Council hopes that the mark schemes will be viewed and used in a constructive way as a further support to the teaching and learning processes.

### **CONTENTS**

|      |  | Page |
|------|--|------|
| A2 1 |  | 1    |

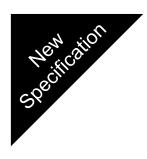

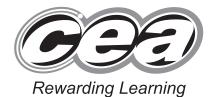

# ADVANCED General Certificate of Education 2010

## **Information and Communication Technology**

Assessment Unit A2 1

assessing

Module 3: Information Systems

[AW211]

**TUESDAY 18 MAY, AFTERNOON** 

### MARK SCHEME

(a) Data is transformed ... by the application of a key ... before data transmission On receipt the data is decrypted ... using the appropriate decryption key Intercepted data is meaningless without the key [4] [1] for each of four points **(b)** There is no server/controlling computer All nodes/stations/computers are of equal status Nodes are both suppliers and consumers of resources Each node makes some of its resources available to the other nodes A node can request a resource that it needs Resources include processing time, data storage, disk storage, bandwidth, printers Each node is in charge of its own security/administration ... and decides which other nodes get access to its resources [4] [1] for each of four points (c) An extra bit is added to a group of bits/byte/or a block of data ... to make the number of 1s odd (or even) This bit is transmitted as part of data ... and the parity is checked on receipt If the data's parity bit is incorrect ... an error has occurred/a bit or bits have 'flipped' Only an odd number of 'flips' will be detected [1] for each of five points **Error correction** With simple parity checking, it cannot determine which bits have flipped ... and the data will have to be re-transmitted With latitudinal and longitudinal parity checks/block parity checks ... if one bit is transmitted incorrectly the error can be located and corrected [1] for each of two points Max [6] (d) To enable different hardware devices/computers/software/information systems ... to pass data/messages to one another coherently/securely/ compatibly

... using agreed formats/rules/error handling/speeds

[1] for each of two points

[2]

| (e) | The OSI model consists of an abstract/basic model of networking and a set of specific protocols It defines a layered protocol/there are seven layers Each layer deals with specific functionality/each layer is independent of the others Control is passed from one layer to the next Each layer interacts directly only with the layer immediately beneath and provides facilities for use by the layer above it Example: Name of layer Max [2] description of layer Max [2] |     | AVAILABLE<br>MARKS |
|-----|----------------------------------------------------------------------------------------------------|-----|--------------------|
|     | [1] for each of six points                                                                                                    | [6] | 22                 |
| (a) | Main contents The purpose of system Contains the system objectives Describes the functions provided by the system                                                                                                    |     |                    |
|     | [1] for each of two points                                                                                                    |     |                    |
|     | The system configuration Specifies the minimum hardware and software required                                                                                                    |     |                    |
|     | [1] for each of two points                                                                                                    |     |                    |
|     | Installation guide Implementation instructions Describes how to install the software and load/create initial data files                                                                                                    |     |                    |
|     | [1] for each of two points                                                                                                    |     |                    |
|     | Operating instructions Describes how to operate/navigate through the system using step by step examples/screenshots Example – how to print a report                                                                                                    |     |                    |
|     | [1] for each of two points                                                                                                    |     |                    |
|     | Trouble shooting/Help section Describes common problems and how to fix them using FAQs for example                                                                                                    |     |                    |
|     | [1] for each of two points                                                                                                    |     |                    |
|     | [2] for each of three features                                                                                                    | [6] |                    |
|     |                                                                                                    |     |                    |

2

(b) It can incorporate multimedia elements such as video clips/sound clips/hyperlinks It can be interactive/the user can use hyper links to navigate through the guide It can be context sensitive/provide help on what the user is currently doina It can provide a search facility/search engine/the user can search for specific topics by name/key words As it is electronic, it can be kept up to date more effectively by updating a master copy Multiple users can access a single copy of the on-line guide Greater accessibility – the user can adjust screen or text sizes/zoom in and out [1] for each of four advantages [4] (c) The user group enables its members to share knowledge/exchange ideas about the ICT application The user group will have an online forum/bulletin board/publish e-bulletins/produce newsletters and other publications The employees could check posts/threads/blogs ... to see if an answer to their problem already exists ... or create a new post or thread/blog ... and receive replies/feedback from other users of the application [1] for each of four points [4] (d) An-line training course An interactive DVD Using a video conference [1] for naming each of three methods An-line training course/interactive DVD can incorporate multimedia elements ... which the users could use at their own pace [1] for each of two points A video conference can be used to simultaneously train a number of

18

Max [4]

... at a number of geographically dispersed locations ... allows interaction between trainer and trainee

users

[1] for each of two points

[4]

(a) A prompt is a message/hint/place marker/indicates the point or 3 purpose of input/is produced by the computer In this case: C:\> /the current directory or path [1] for each of two points A parameter refers to additional/qualifying information required for a command In this case: **WORDPRO.EXE** /the name of the program to be executed [1] for each of two points [4] **(b)** An icon or shortcut representing the application ... can be clicked/double clicked [1] for each of two points Navigate to the name of the application ... in a menu/submenu ... and highlighting/clicking it [1] for each of two points Use a hot key/shortcut/function key ... which is a combination of specific keys ... by pressing a special key [1] for each of two points [2] for each of two methods [4] (c) An ergonomic keyboard is specifically designed ... to be physically comfortable/natural to use An ergonomic keyboard may be split in two/have two parts at an angle ... with an integrated/separate/adjustable wrist or palm support Some ergonomic keyboards have vertically aligned keys ... enabling the user to type with their hands held vertically with 'thumbs up' An ergonomic keyboard enables a more natural posture ... and requires less finger effort/reduces key reach ... which can minimise fatigue/RSI/Carpal Tunnel syndrome ... and boost productivity

[1] for each of four points

### AVAILABLE (d) Psychological factors [1] This includes how humans retain and recall information ... including long-term/short-term memory ... and human perception ... in which past experiences can influence how users perceive The memory load on the user should be kept to a minimum/cognitive overload should be avoided Examples: the use of short menus or icons/use of standard interfaces ... the use of metaphors/suitable colour schemes ... the use of colours to strengthen or weaken information such as 'green for go' [1] for each of three points [4] 16 (a) A rationale for the policy Defines the employer's rights/the employee's responsibilities regarding the use of ICT ... including proper use of e-mail and the Internet/how e-mail and the Internet should be used for business and personal use ... and how use of ICT such as e-mail and the Internet will be monitored and policed It will describe security procedures such as secure logging on and off It will prohibit actions which will compromise data security e.g. the use of storage devices not checked for viruses It will identify management and employees responsibilities relating to legislation It will define the disciplinary process [1] for each of four points [4] Note: Answers focusing on employees, not the policy max [2] **(b)** Copyright, Designs and Patents Act [1] Applies the concept of intellectual property/ownership to software A licence is required for copyrighted software It is illegal to copy unlicensed software It is illegal to distribute unlicensed software [1] for each of two points Computer Misuse Act [1] It is illegal to access computer material without permission ... or to access materials with intent to commit or facilitate a crime ... or to modify materials without permission

4

[6]

[1] for each of two points

| (c) | Members have access to the world's largest digital libraryof computer/ICT literature, publications, online books, journals                                                                                                    |     | AVAILABLE<br>MARKS |
|-----|----------------------------------------------------------------------------------------------------|-----|--------------------|
|     | [1] for each of two points                                                                                                    |     |                    |
|     | The ACM enables members to contact fellow members via newsletters/at conferences/seminars/courses/special interest groups                                                                                                    |     |                    |
|     | [1] for each of two points                                                                                                    |     |                    |
|     | The ACM provides career guidance/a Career and Job Centre section which is an electronic meeting place for job seekers and employer in the computing/IT industry. They provide online courses enabling members to keep abreast of the latest development in IC They provide accreditation for qualifications/courses.                                                                                    | ers |                    |
|     | [1] for each of two points                                                                                                    |     |                    |
|     | [2] for each of two advantages                                                                                                    | [4] |                    |
| (d) | Advances in telecommunications such as broadband enable employees to access their organisation's database and software/applications using the Internet usually via an intranet irrespective of location so they can work as effectively from home/do the same work at ho Employees can communicate with managers/colleagues using electronic bulletin boards/emails or using web cams/videoconferencing | me  |                    |
|     | [1] for each of six points                                                                                                    | [6] | 20                 |
| (a) | Data redundancy The same (non-key) data is stored more than once/in multiple table causing the database to use up more storage space than require This can lead to data inconsistency  [1] for each of two points  Data independence Data is kept separate                                                                                                    |     |                    |
|     | from the programs/software which uses/processes it                                                                                                    |     |                    |
|     | [1] for each of two points                                                                                                    | [4] |                    |
|     |                                                                                                    |     |                    |

5

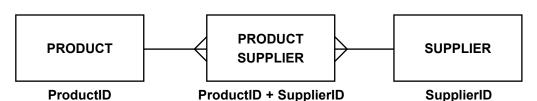

- [1] for both PRODUCT and SUPPLIER entities
- [1] for PRODUCT-SUPPLIER or alternative entity
- [1] for each of two relationships
- [1] for each of ProductID and SupplierID
- [2] for ProductID+SupplierID

[8]

- (c) (i) A MIS transforms large amounts of (raw) data
  - ... from a data processing system/using transaction data
  - ... into useful information
  - ... which is necessary for a business to be managed effectively/ achieve its goals
  - ... which is used by different levels of management

It utilises data from many sources

... including internal and external sources

Appropriate gueries and reports are generated

... for routine and non-routine purposes

[1] for each of four points

[4]

- (ii) It assists managers in solving complex business problems
  - ... by applying different business models to data

The problems may be ad hoc/complex

- ... or unstructured/semi-structured problems
- ... such as 'what if'/using goal seeking/risk analysis

Assists organisations with strategic/tactical/operational decision making

It may incorporate an expert system

[1] for each of four points

[4]

20

### 6 (a) A first-cut solution/model is developed

This may be a non-functioning front end/dummy user interface

This is evaluated by the user

... who provides feedback to the developer

The model is repeatedly refined and evaluated

The user interface is modified

Functionality is added

The iteration stops when the user is satisfied with the system

- ... i.e. evolutionary prototyping
- ... or when the user requirements have been established
- ... and the system can then be developed using the waterfall method
- ... i.e. throwaway prototyping
- [1] for each of six points

[6]

### (b) It is immediately available for use

The cost will be shared among many users

It should be fully tested/should contain few errors

There should be support available from other users, e.g. via user groups

Training materials should be already available

[1] for each of four points

[4]

### (c) Improved software quality

CASE tools such as DFD generators provide automatic validation

- ... ensuring that validation is carried out accurately/completely
- ... reducing the risk of errors/eliminating human error

Code is produced automatically by a code generator

... and should be error-free/free from human error

Code will be optimised

... so it will be efficient/execute faster

A project management tool supports the organisation of a software project

- ... reducing the risk of the system not meeting its objectives
- [2] for each of two relevant arguments ([1] for relevant features/ use of CASE tool and [1] for how this improves quality or shortens development time)

| Reduced development time Code is produced at electronic speeds which is faster than a human programmer could Code generators produce consistent/standard code which requires less testing Templates such as DFD shapes can be 'dragged and dro reused without having to be drawn from scratch Graphics tools such as DFD generators automatically pol data dictionary so this stage does not have to be performed by the de developer CASE tools produce electronic output which can be saved and re-used for other systems A project management tool automates CPA/Gantt charts/ ensuring development will progress to schedule  [2] for each of two relevant arguments ([1] for relevant fea use of CASE tool and [1] for how this improves quality or development time)  Max [2] for describing features/use of CASE tools relevant development time but not justified as such.  Example: 'Code from an interface generator will be optime | pulate the esigner/ timelines atures/ shortens  nt to quality/ | AVAILABLE |
|----------------------------------------------------------------------------------------------------|----------------------------------------------------------------|-----------|
| Report structure Title/Introduction/Two sections/Summary or conclusion [0] [1] or [2] for structure                                                                                                    | max [9]                                                        | 19        |
| Quality of written communication                                                                                                    | [5]                                                            | 5         |
|                                                                                                    | Total                                                          | 120       |
|                                                                                                    |                                                                |           |

### Quality of Written Communication (QWC) in GCE Mark Schemes.

The assessment of quality of written communication.

Marks are to be allocated to QWC in accordance with the following criteria.

| Performance<br>Level | Criteria                                                                                                    | Marks |
|----------------------|----------------------------------------------------------------------------------------------------|-------|
| Threshold            | Candidates spell, punctuate and use the rules of grammar with reasonable accuracy; they use a limited range of specialist terms appropriately.                                                                 | 0, 1  |
| Intermediate         | Candidates spell, punctuate and use the rules of grammar with considerable accuracy; they use a good range of specialist terms with facility.                                                                  | 2, 3  |
| High                 | Candidates spell, punctuate and use the rules of grammar with almost faultless accuracy; deploying a range of grammatical constructions; they use a wide range of specialist terms adeptly and with precision. | 4, 5  |